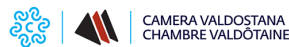

Martedì 10 Maggio 2022

# **Percorsi di dottorato innovativi**

La Chambre valdôtaine des entreprises et des activités libérales è impegnata a sostenere la transizione digitale delle imprese e del territorio valdostano. Attraverso il suo Punto Impresa Digitale, importante snodo fisico del network 4.0, accompagna le imprese del territorio nella diffusione della cultura e della pratica digitale.

 $\theta$  is the contract of  $\theta$  of  $\theta$  and  $\theta$  is  $\theta$   $\theta$   $\theta$   $\theta$   $\theta$   $\theta$   $\theta$ 

In questo contesto la Chambre Valdotaine, collabora con Universitas Mercatorum, l'Università fondata dalle Camere di Commercio, per la diffusione di **13 borse di studio** destinate alla realizzazione di altrettanti **dottorati di ricerca innovativi** che l'Università mette a disposizione.

Con il DM 352 del 09/04/2022 "Riparto di 5.000 borse di dottorati innovativi che rispondono ai fabbisogni di innovazione delle imprese e promuovono l'assunzione dei ricercatori dalle imprese", infatti, ad Universitas Mercatorum sono state assegnate su fondi PNRR 13 borse di studio, **cofinanziate al 50%.**

I percorsi di dottorato innovativo prevedono il coinvolgimento delle imprese nella definizione del percorso formativo anche nell'ambito di collaborazioni più ampie con l'Università.

La realizzazione del Dottorato innovativo all'interno dell'impresa è subordinata alla **stipula di un'apposita convenzione** tra l'impresa e Universitas Mercatorum.

L'impresa interessata deve possedere una **dimostrabile attività in ricerca e sviluppo** coerente e funzionale al percorso di dottorato di ricerca proposto, ad esempio pubblicazioni scientifiche, brevetti o partecipazione a progetti di ricerca e sviluppo con istituzioni di ricerca italiane. L'ambito di interesse scientifico è quello dei **Big Data**.

In relazione ai dottorati industriali e al fine di tenere conto delle specificità previste dall'articolo 10 del DM 226/2021, è richiesto che nell'ambito del Collegio di dottorato sia presente almeno un soggetto di elevata qualificazione scientifica o professionale proveniente da ciascuna impresa coinvolta nel corso di dottorato.

L'adesione al partenariato prevede, **a carico dell'azienda**, **un finanziamento di 10.000€ all'anno per tre anni**, pari al 50% delle borse di dottorato cofinanziate dal DM 352/2022.

Le imprese che intendono manifestare il proprio interesse dovranno fare pervenire la "Convenzione per l'attivazione e il finanziamento del corso di dottorato industriale" (allegato 1) e la "Scheda informativa" (allegato 2) all'indirizzo PEC: ateneo.unimercatorum@legalmail.it, **entro il 20/05/2022**.

Per maggiori informazioni: Dottoressa Patrizia Tanzilli patrizia.tanzilli@unimercatorum.it.

**Allegati** Convenzione per l'attivazione e il finanziamento del corso di dottorato industriale (allegato 1)

 Scheda informativa (allegato 2) **Contatti**

## **Sportello SPIN2 - Promozione, internazionalizzazione e innovazione EEN**

 **Unità organizzativa**Sportello SPIN2 - Promozione, internazionalizzazione e innovazione EEN **Indirizzo**Reg. Borgnalle, 12 - Aosta **Telefono**0165 573089/91/92/94 **Email**sportellovda@pie.camcom.it **PEC**sportellovda.unioncamerepiemonte@legalmail.it

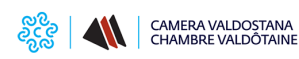

 $\theta$  is the contract of  $\theta$  of  $\theta$  and  $\theta$  is  $\theta$   $\theta$   $\theta$   $\theta$   $\theta$   $\theta$   $\theta$ 

Ultima modifica: Martedì 10 Maggio 2022

### **Condividi**

**Reti Sociali**

 **Quanto ti è stata utile questa pagina?** Select rating Nessun voto

Rate

#### **ARGOMENTI**

[undefined](https://vlpeapacphp005.intra.infocamere.it:50485/it/ricerca-per-argomenti/%3Ftid%3D494) [1]

**Source URL:** https://vlpeapacphp005.intra.infocamere.it:50485/it/notizie/percorsi-dottorato-innovativi

#### **Collegamenti**

[1] https://vlpeapacphp005.intra.infocamere.it:50485/it/ricerca-per-argomenti/%3Ftid%3D494